## Sorting Data Structures and Algorithms for Computational Linguistics III (ISCL-BA-07)

## Çağrı Çöltekin ccoltekin@sfs.uni-tuebingen.de

University of Tübingen Seminar für Sprachwissenschaft

Winter Semester 2021/22

version: ca0b35e @2021-11-17

## Why study sorting

- *•* Sorting is one of the most studied (and common) problems in computing
- *•* It is important to understand strengths and weaknesses of algorithms for sorting
- *•* Many problems look like sorting. Learning sorting algorithms will help you solve others
- *•* Available implementations are highly optimized (we are not just talking about asymptotic performance guarantees)
- *•* In some (rare) cases, implementing your own sorting algorithm may be beneficial

Bubble sort

- *•* We start with an 'educational' sorting algorithm
- *•* Bubble sort is easy to understand, but performs bad not used in practice
- *•* We start from bubble sort, and see the improvements over it
- *•* The idea is simple:
	- **–** compare first two elements, swap if not in order
	- **–** shift and compare the next two elements, again swap if needed
	- **–** when you reach to the end, repeat the process from the beginning unless there were no swaps in the last iteration

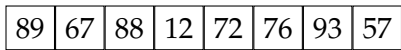

```
swapped = True
n = len(seq)while swapped:
  swapped = False
  for i in range(n - 1):
    if seq[i] > seq[i + 1]:
      seq[i], seq[i + 1]= seq[i + 1], seq[i]
      swapped = True
```
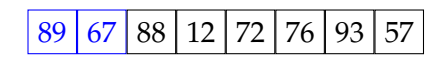

```
swapped = True
n = len(seq)while swapped:
  swapped = False
  for i in range(n - 1):
    if seq[i] > seq[i + 1]:
      seq[i], seq[i + 1]= seq[i + 1], seq[i]
      swapped = True
```
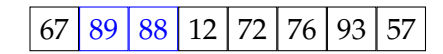

```
swapped = True
n = len(seq)while swapped:
  swapped = False
  for i in range(n - 1):
    if seq[i] > seq[i + 1]:
      seq[i], seq[i + 1]= seq[i + 1], seq[i]
      swapped = True
```
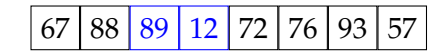

```
swapped = True
n = len(seq)while swapped:
  swapped = False
  for i in range(n - 1):
    if seq[i] > seq[i + 1]:
      seq[i], seq[i + 1]= seq[i + 1], seq[i]
      swapped = True
```
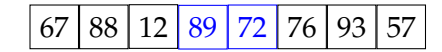

```
swapped = True
n = len(seq)while swapped:
  swapped = False
  for i in range(n - 1):
    if seq[i] > seq[i + 1]:
      seq[i], seq[i + 1]= seq[i + 1], seq[i]
      swapped = True
```
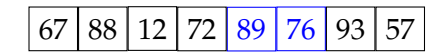

```
swapped = True
n = len(seq)while swapped:
  swapped = False
  for i in range(n - 1):
    if seq[i] > seq[i + 1]:
      seq[i], seq[i + 1]= seq[i + 1], seq[i]
      swapped = True
```
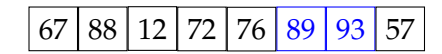

```
swapped = True
n = len(seq)while swapped:
  swapped = False
  for i in range(n - 1):
    if seq[i] > seq[i + 1]:
      seq[i], seq[i + 1]= seq[i + 1], seq[i]
      swapped = True
```
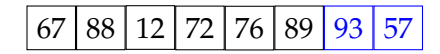

```
swapped = True
n = len(seq)while swapped:
  swapped = False
  for i in range(n - 1):
    if seq[i] > seq[i + 1]:
      seq[i], seq[i + 1]= seq[i + 1], seq[i]
      swapped = True
```
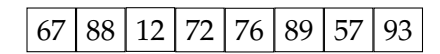

```
swapped = True
n = len(seq)while swapped:
  swapped = False
  for i in range(n - 1):
    if seq[i] > seq[i + 1]:
      seq[i], seq[i + 1]= seq[i + 1], seq[i]
      swapped = True
```
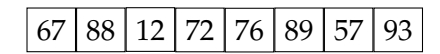

```
swapped = True
n = len(seq)while swapped:
  swapped = False
  for i in range(n - 1):
    if seq[i] > seq[i + 1]:
      seq[i], seq[i + 1]= seq[i + 1], seq[i]
      swapped = True
```
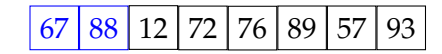

```
swapped = True
n = len(seq)while swapped:
  swapped = False
  for i in range(n - 1):
    if seq[i] > seq[i + 1]:
      seq[i], seq[i + 1]= seq[i + 1], seq[i]
      swapped = True
```
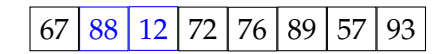

```
swapped = True
n = len(seq)while swapped:
  swapped = False
  for i in range(n - 1):
    if seq[i] > seq[i + 1]:
      seq[i], seq[i + 1]= seq[i + 1], seq[i]
      swapped = True
```
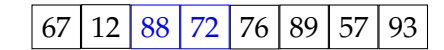

```
swapped = True
n = len(seq)while swapped:
  swapped = False
  for i in range(n - 1):
    if seq[i] > seq[i + 1]:
      seq[i], seq[i + 1]= seq[i + 1], seq[i]
      swapped = True
```
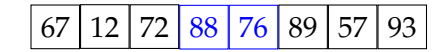

```
swapped = True
n = len(seq)while swapped:
  swapped = False
  for i in range(n - 1):
    if seq[i] > seq[i + 1]:
      seq[i], seq[i + 1]= seq[i + 1], seq[i]
      swapped = True
```
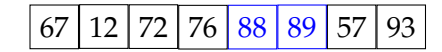

```
swapped = True
n = len(seq)while swapped:
  swapped = False
  for i in range(n - 1):
    if seq[i] > seq[i + 1]:
      seq[i], seq[i + 1]= seq[i + 1], seq[i]
      swapped = True
```
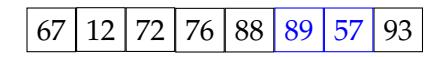

```
swapped = True
n = len(seq)while swapped:
  swapped = False
  for i in range(n - 1):
    if seq[i] > seq[i + 1]:
      seq[i], seq[i + 1]= seq[i + 1], seq[i]
      swapped = True
```
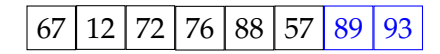

```
swapped = True
n = len(seq)while swapped:
  swapped = False
  for i in range(n - 1):
    if seq[i] > seq[i + 1]:
      seq[i], seq[i + 1]= seq[i + 1], seq[i]
      swapped = True
```
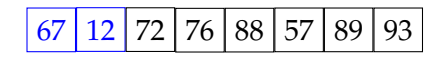

```
swapped = True
n = len(seq)while swapped:
  swapped = False
  for i in range(n - 1):
    if seq[i] > seq[i + 1]:
      seq[i], seq[i + 1]= seq[i + 1], seq[i]
      swapped = True
```
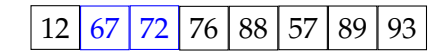

```
swapped = True
n = len(seq)while swapped:
  swapped = False
  for i in range(n - 1):
    if seq[i] > seq[i + 1]:
      seq[i], seq[i + 1]= seq[i + 1], seq[i]
      swapped = True
```
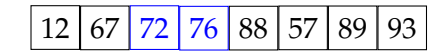

```
swapped = True
n = len(seq)while swapped:
  swapped = False
  for i in range(n - 1):
    if seq[i] > seq[i + 1]:
      seq[i], seq[i + 1]= seq[i + 1], seq[i]
      swapped = True
```
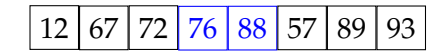

```
swapped = True
n = len(seq)while swapped:
  swapped = False
  for i in range(n - 1):
    if seq[i] > seq[i + 1]:
      seq[i], seq[i + 1]= seq[i + 1], seq[i]
      swapped = True
```
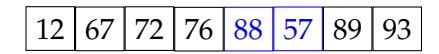

```
swapped = True
n = len(seq)while swapped:
  swapped = False
  for i in range(n - 1):
    if seq[i] > seq[i + 1]:
      seq[i], seq[i + 1]= seq[i + 1], seq[i]
      swapped = True
```
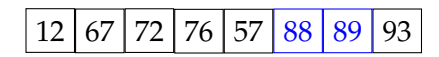

```
swapped = True
n = len(seq)while swapped:
  swapped = False
  for i in range(n - 1):
    if seq[i] > seq[i + 1]:
      seq[i], seq[i + 1]= seq[i + 1], seq[i]
      swapped = True
```
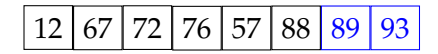

```
swapped = True
n = len(seq)while swapped:
  swapped = False
  for i in range(n - 1):
    if seq[i] > seq[i + 1]:
      seq[i], seq[i + 1]= seq[i + 1], seq[i]
      swapped = True
```
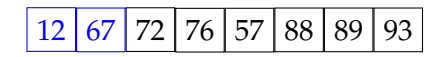

```
swapped = True
n = len(seq)while swapped:
  swapped = False
  for i in range(n - 1):
    if seq[i] > seq[i + 1]:
      seq[i], seq[i + 1]= seq[i + 1], seq[i]
      swapped = True
```
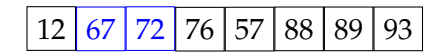

```
swapped = True
n = len(seq)while swapped:
  swapped = False
  for i in range(n - 1):
    if seq[i] > seq[i + 1]:
      seq[i], seq[i + 1]= seq[i + 1], seq[i]
      swapped = True
```
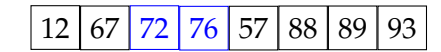

```
swapped = True
n = len(seq)while swapped:
  swapped = False
  for i in range(n - 1):
    if seq[i] > seq[i + 1]:
      seq[i], seq[i + 1]= seq[i + 1], seq[i]
      swapped = True
```
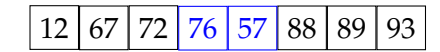

```
swapped = True
n = len(seq)while swapped:
  swapped = False
  for i in range(n - 1):
    if seq[i] > seq[i + 1]:
      seq[i], seq[i + 1]= seq[i + 1], seq[i]
      swapped = True
```
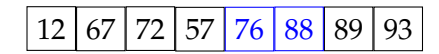

```
swapped = True
n = len(seq)while swapped:
  swapped = False
  for i in range(n - 1):
    if seq[i] > seq[i + 1]:
      seq[i], seq[i + 1]= seq[i + 1], seq[i]
      swapped = True
```
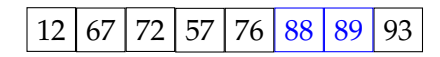

```
swapped = True
n = len(seq)while swapped:
  swapped = False
  for i in range(n - 1):
    if seq[i] > seq[i + 1]:
      seq[i], seq[i + 1]= seq[i + 1], seq[i]
      swapped = True
```
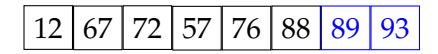

```
swapped = True
n = len(seq)while swapped:
  swapped = False
  for i in range(n - 1):
    if seq[i] > seq[i + 1]:
      seq[i], seq[i + 1]= seq[i + 1], seq[i]
      swapped = True
```
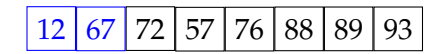

```
swapped = True
n = len(seq)while swapped:
  swapped = False
  for i in range(n - 1):
    if seq[i] > seq[i + 1]:
      seq[i], seq[i + 1]= seq[i + 1], seq[i]
      swapped = True
```
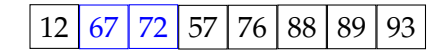

```
swapped = True
n = len(seq)while swapped:
  swapped = False
  for i in range(n - 1):
    if seq[i] > seq[i + 1]:
      seq[i], seq[i + 1]= seq[i + 1], seq[i]
      swapped = True
```
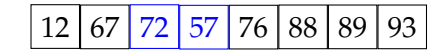

```
swapped = True
n = len(seq)while swapped:
  swapped = False
  for i in range(n - 1):
    if seq[i] > seq[i + 1]:
      seq[i], seq[i + 1]= seq[i + 1], seq[i]
      swapped = True
```
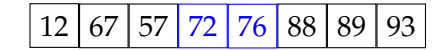

```
swapped = True
n = len(seq)while swapped:
  swapped = False
  for i in range(n - 1):
    if seq[i] > seq[i + 1]:
      seq[i], seq[i + 1]= seq[i + 1], seq[i]
      swapped = True
```
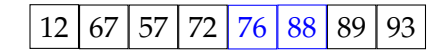

```
swapped = True
n = len(seq)while swapped:
  swapped = False
  for i in range(n - 1):
    if seq[i] > seq[i + 1]:
      seq[i], seq[i + 1]= seq[i + 1], seq[i]
      swapped = True
```
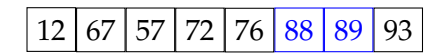

```
swapped = True
n = len(seq)while swapped:
  swapped = False
  for i in range(n - 1):
    if seq[i] > seq[i + 1]:
      seq[i], seq[i + 1]= seq[i + 1], seq[i]
      swapped = True
```
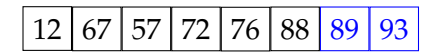

```
swapped = True
n = len(seq)while swapped:
  swapped = False
  for i in range(n - 1):
    if seq[i] > seq[i + 1]:
      seq[i], seq[i + 1]= seq[i + 1], seq[i]
      swapped = True
```
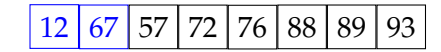

```
swapped = True
n = len(seq)while swapped:
  swapped = False
  for i in range(n - 1):
    if seq[i] > seq[i + 1]:
      seq[i], seq[i + 1]= seq[i + 1], seq[i]
      swapped = True
```
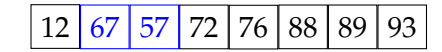

```
swapped = True
n = len(seq)while swapped:
  swapped = False
  for i in range(n - 1):
    if seq[i] > seq[i + 1]:
      seq[i], seq[i + 1]= seq[i + 1], seq[i]
      swapped = True
```
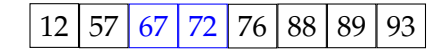

```
swapped = True
n = len(seq)while swapped:
  swapped = False
  for i in range(n - 1):
    if seq[i] > seq[i + 1]:
      seq[i], seq[i + 1]= seq[i + 1], seq[i]
      swapped = True
```
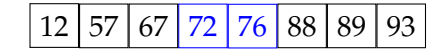

```
swapped = True
n = len(seq)while swapped:
  swapped = False
  for i in range(n - 1):
    if seq[i] > seq[i + 1]:
      seq[i], seq[i + 1]= seq[i + 1], seq[i]
      swapped = True
```
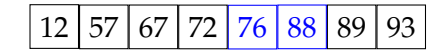

```
swapped = True
n = len(seq)while swapped:
  swapped = False
  for i in range(n - 1):
    if seq[i] > seq[i + 1]:
      seq[i], seq[i + 1]= seq[i + 1], seq[i]
      swapped = True
```
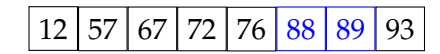

```
swapped = True
n = len(seq)while swapped:
  swapped = False
  for i in range(n - 1):
    if seq[i] > seq[i + 1]:
      seq[i], seq[i + 1]= seq[i + 1], seq[i]
      swapped = True
```
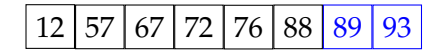

```
swapped = True
n = len(seq)while swapped:
  swapped = False
  for i in range(n - 1):
    if seq[i] > seq[i + 1]:
      seq[i], seq[i + 1]= seq[i + 1], seq[i]
      swapped = True
```
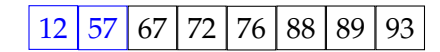

```
swapped = True
n = len(seq)while swapped:
  swapped = False
  for i in range(n - 1):
    if seq[i] > seq[i + 1]:
      seq[i], seq[i + 1]= seq[i + 1], seq[i]
      swapped = True
```
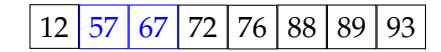

```
swapped = True
n = len(seq)while swapped:
  swapped = False
  for i in range(n - 1):
    if seq[i] > seq[i + 1]:
      seq[i], seq[i + 1]= seq[i + 1], seq[i]
      swapped = True
```
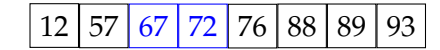

```
swapped = True
n = len(seq)while swapped:
  swapped = False
  for i in range(n - 1):
    if seq[i] > seq[i + 1]:
      seq[i], seq[i + 1]= seq[i + 1], seq[i]
      swapped = True
```
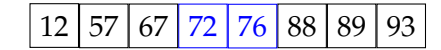

```
swapped = True
n = len(seq)while swapped:
  swapped = False
  for i in range(n - 1):
    if seq[i] > seq[i + 1]:
      seq[i], seq[i + 1]= seq[i + 1], seq[i]
      swapped = True
```
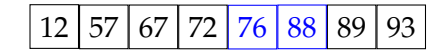

```
swapped = True
n = len(seq)while swapped:
  swapped = False
  for i in range(n - 1):
    if seq[i] > seq[i + 1]:
      seq[i], seq[i + 1]= seq[i + 1], seq[i]
      swapped = True
```
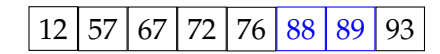

```
swapped = True
n = len(seq)while swapped:
  swapped = False
  for i in range(n - 1):
    if seq[i] > seq[i + 1]:
      seq[i], seq[i + 1]= seq[i + 1], seq[i]
      swapped = True
```
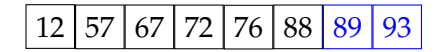

```
swapped = True
n = len(seq)while swapped:
  swapped = False
  for i in range(n - 1):
    if seq[i] > seq[i + 1]:
      seq[i], seq[i + 1]= seq[i + 1], seq[i]
      swapped = True
```
# Bubble sort

summary

- Worst case:  $O(n^2)$  $O(n^2)$  comparisons,  $O(n^2)$  swaps
- Average case:  $O(n^2)$  $O(n^2)$  comparisons,  $O(n^2)$  swaps
- *•* Best case: O(n) O(n) comparisons, O(1) swaps
- *•* Space complexity: O(1)

```
swapped = True
n = len(seq)while swapped:
  swapped = False
  for i in range(n - 1):
    if seq[i] > seq[i + 1]:seq[i], seq[i + 1] \= seq[i + 1], seq[i]
      swapped = True
```
# Bubble sort

summary

- Worst case:  $O(n^2)$  $O(n^2)$  comparisons,  $O(n^2)$  swaps
- Average case:  $O(n^2)$  $O(n^2)$  comparisons,  $O(n^2)$  swaps
- *•* Best case: O(n) O(n) comparisons, O(1) swaps
- *•* Space complexity: O(1)
- *•* There are more concerns than performance
	- **–** Many swaps
	- **–** Bubble sort is *in-place*

```
swapped = Truen = len(seq)while swapped:
  swapped = False
  for i in range(n - 1):
    if seq[i] > seq[i + 1]:
      seq[i], seq[i + 1] \= seq[i + 1], seq[i]
      swapped = True
```
# Bubble sort

summary

- Worst case:  $O(n^2)$  $O(n^2)$  comparisons,  $O(n^2)$  swaps
- Average case:  $O(n^2)$  $O(n^2)$  comparisons,  $O(n^2)$  swaps
- *•* Best case: O(n) O(n) comparisons, O(1) swaps
- *•* Space complexity: O(1)
- *•* There are more concerns than performance
	- **–** Many swaps
	- **–** Bubble sort is *in-place*
- *•* The repetitive algorithm pattern is common

```
swapped = True
n = len(seq)while swapped:
  swapped = False
  for i in range(n - 1):
    if seq[i] > seq[i + 1]:seq[i], seq[i + 1] \= seq[i + 1], seq[i]
      swapped = True
```
# Bubble sort

summary

- Worst case:  $O(n^2)$  $O(n^2)$  comparisons,  $O(n^2)$  swaps
- Average case:  $O(n^2)$  $O(n^2)$  comparisons,  $O(n^2)$  swaps
- *•* Best case: O(n) O(n) comparisons, O(1) swaps
- *•* Space complexity: O(1)
- *•* There are more concerns than performance
	- **–** Many swaps
	- **–** Bubble sort is *in-place*
- *•* The repetitive algorithm pattern is common

```
swapped = Truen = len(seq)while swapped:
  swapped = False
  for i in range(n - 1):
    if seq[i] > seq[i + 1]:seq[i], seq[i + 1] \= seq[i + 1], seq[i]
      swapped = True
```
*•* Not practical – it is not used in practice

Insertion sort

- *•* Insertion sort is one of the simpler sorting algorithm
- *•* It is easy to understand, and reasonably fast for sorting short sequences
- *•* On longer sequences, it performs worse than more advanced algorithms, like merge sort or quicksort (we will study those later)
- *•* The general idea simple:
	- **–** assume the elements arrive one by one, and we have a sorted sequence
	- **–** insert the element to the correct position:
		- *•* shift all elements larger than the new one to the right
		- *•* place the new element in its correct place

# Insertion sort

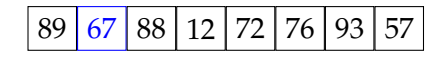

```
67 for i in range(1, len(seq)):
  cur = seq[i]j = iwhile \text{seq}[j - 1] > \text{cur} \setminusand j in range(1,i+1):
     seq[j] = seq[j - 1]j -= 1
  seq[j] = cur
```
## Insertion sort

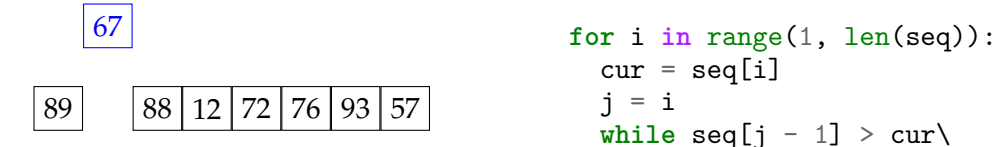

```
cur = seq[i]j = iwhile \text{seq}[j - 1] > \text{cur} \setminusand j in range(1,i+1):
   seq[j] = seq[j - 1]j -= 1
seq[j] = cur
```
## Insertion sort

demonstration

89 88 12 72 76 93 57 67 **for** i **in** range(1, len(seq)):

```
cur = seq[i]j = iwhile \text{seq}[j - 1] > \text{cur} \setminusand j in range(1,i+1):
   seq[j] = seq[j - 1]j -= 1
seq[j] = cur
```
# Insertion sort

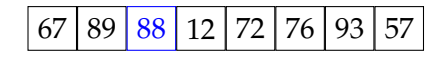

```
for i in range(1, len(seq)):
  cur = seq[i]j = iwhile \text{seq}[j - 1] > \text{cur} \setminusand j in range(1,i+1):
     seq[j] = seq[j - 1]j -= 1
  seq[j] = cur
```
#### Insertion sort

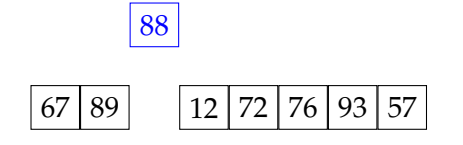

```
for i in range(1, len(seq)):
  cur = seq[i]j = iwhile \text{seq}[j - 1] > \text{cur} \setminusand j in range(1,i+1):
     seq[j] = seq[j - 1]j -= 1
  seq[j] = cur
```
## Insertion sort

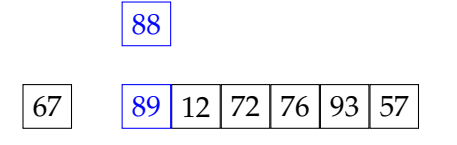

```
for i in range(1, len(seq)):
  cur = seq[i]j = iwhile \text{seq}[j - 1] > \text{cur} \setminusand j in range(1,i+1):
     seq[j] = seq[j - 1]j -= 1
  seq[j] = cur
```
# Insertion sort

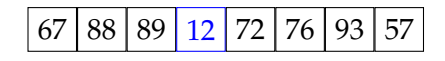

```
for i in range(1, len(seq)):
  cur = seq[i]j = iwhile \text{seq}[j - 1] > \text{cur} \setminusand j in range(1,i+1):
     seq[j] = seq[j - 1]j -= 1
  seq[j] = cur
```
## Insertion sort

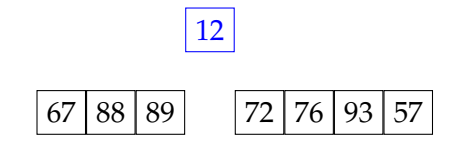

```
for i in range(1, len(seq)):
  cur = seq[i]j = iwhile \text{seq}[j - 1] > \text{cur} \setminusand j in range(1,i+1):
     seq[j] = seq[j - 1]j -= 1
  seq[j] = cur
```
## Insertion sort

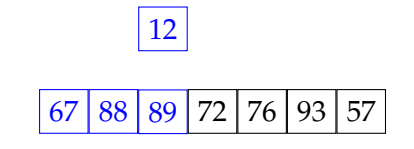

```
for i in range(1, len(seq)):
  cur = seq[i]j = iwhile \text{seq}[j - 1] > \text{cur} \setminusand j in range(1,i+1):
     seq[j] = seq[j - 1]j -= 1
  seq[j] = cur
```
# Insertion sort

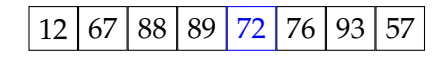

```
for i in range(1, len(seq)):
  cur = seq[i]j = iwhile \text{seq}[j - 1] > \text{cur} \setminusand j in range(1,i+1):
     seq[j] = seq[j - 1]j -= 1
  seq[j] = cur
```
## Insertion sort

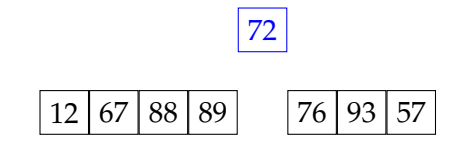

```
for i in range(1, len(seq)):
  cur = seq[i]j = iwhile \text{seq}[j - 1] > \text{cur} \setminusand j in range(1,i+1):
     seq[j] = seq[j - 1]j -= 1
  seq[j] = cur
```
## Insertion sort

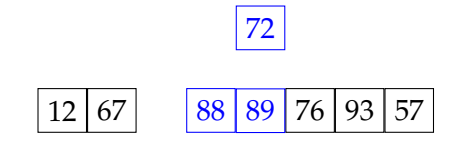

```
for i in range(1, len(seq)):
  cur = seq[i]j = iwhile \text{seq}[j - 1] > \text{cur} \setminusand j in range(1,i+1):
     seq[j] = seq[j - 1]j -= 1
  seq[j] = cur
```
# Insertion sort

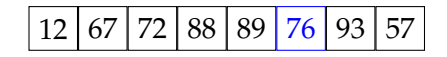

```
for i in range(1, len(seq)):
  cur = seq[i]j = iwhile \text{seq}[j - 1] > \text{cur} \setminusand j in range(1,i+1):
     seq[j] = seq[j - 1]j -= 1
  seq[j] = cur
```
#### Insertion sort

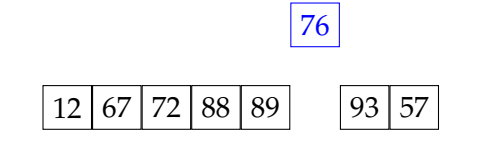

```
for i in range(1, len(seq)):
  cur = seq[i]j = iwhile \text{seq}[j - 1] > \text{cur} \setminusand j in range(1,i+1):
     seq[j] = seq[j - 1]j -= 1
  seq[j] = cur
```
#### Insertion sort

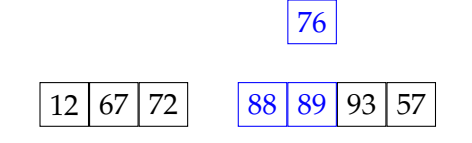

```
for i in range(1, len(seq)):
  cur = seq[i]j = iwhile \text{seq}[j - 1] > \text{cur} \setminusand j in range(1,i+1):
     seq[j] = seq[j - 1]j -= 1
  seq[j] = cur
```
# Insertion sort

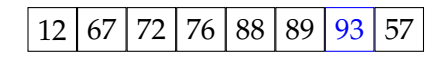

```
for i in range(1, len(seq)):
  cur = seq[i]j = iwhile \text{seq}[j - 1] > \text{cur} \setminusand j in range(1,i+1):
     seq[j] = seq[j - 1]j -= 1
  seq[j] = cur
```
# Insertion sort

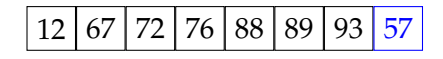

```
for i in range(1, len(seq)):
  cur = seq[i]j = iwhile \text{seq}[j - 1] > \text{cur} \setminusand j in range(1,i+1):
     seq[j] = seq[j - 1]j -= 1
  seq[j] = cur
```
#### Insertion sort

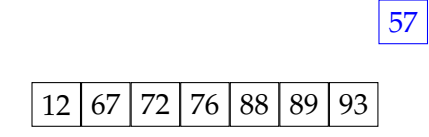

```
for i in range(1, len(seq)):
  cur = seq[i]j = iwhile \text{seq}[j - 1] > \text{cur} \setminusand j in range(1,i+1):
     seq[j] = seq[j - 1]j -= 1
  seq[j] = cur
```
### Insertion sort

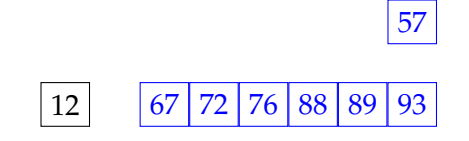

```
for i in range(1, len(seq)):
  cur = seq[i]j = iwhile \text{seq}[j - 1] > \text{cur} \setminusand j in range(1,i+1):
     seq[j] = seq[j - 1]j -= 1
  seq[j] = cur
```
### Insertion sort

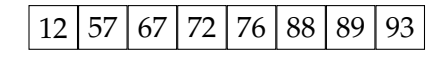

```
for i in range(1, len(seq)):
  cur = seq[i]j = iwhile \text{seq}[j - 1] > \text{cur} \setminusand j in range(1,i+1):
     seq[j] = seq[j - 1]j -= 1
  seq[j] = cur
```
#### Insertion sort

performance

- Worst case:  $O(n^2)$  $O(n^2)$  comparisons,  $O(n^2)$  swaps
- Average case:  $O(n^2)$  $O(n^2)$  comparisons,  $O(n^2)$  swaps
- *•* Best case: O(n) O(n) comparisons, O(1) swaps
- *•* Space complexity: O(1)
- *•* In practice, insertion sort is faster than the bubble sort (and also selection sort)

```
for i in range(1, len(seq)):
 cur = seq[k]j = iwhile seq[j - 1] > cur\and j in range(1,i+1):
   seq[j] = seq[j - 1]j -= 1
 seq[j] = cur
```
Insertion sort

summary

- *•* Insertion sort is simple
- *•* It is efficient for short sequences
- *•* For long sequences it is much worse than more advanced algorithms like merge sort or quicksort (coming next)
- *•* It is in-place
- *•* It is *online*: it can sort items as they arrive
- *•* It is *stable*: it does not swap elements with equal keys
- *•* It is *adaptive*: faster if order of elements is closer to the sorted sequence

Merge sort Introduction

- *•* Merge sort is a divide-and-conquer algorithm for sorting
- *•* It is relatively easy to understand (once you get your head around recursion)
- *•* It has good asymptotic performance
- *•* There are many practical cases where merge sort is used
- *•* Basic idea is divide-and-conquer:
	- **–** split the sequence
	- **–** sort the subsequences
	- **–** merge the sorted lists

# Merge sort

demonstration – divide

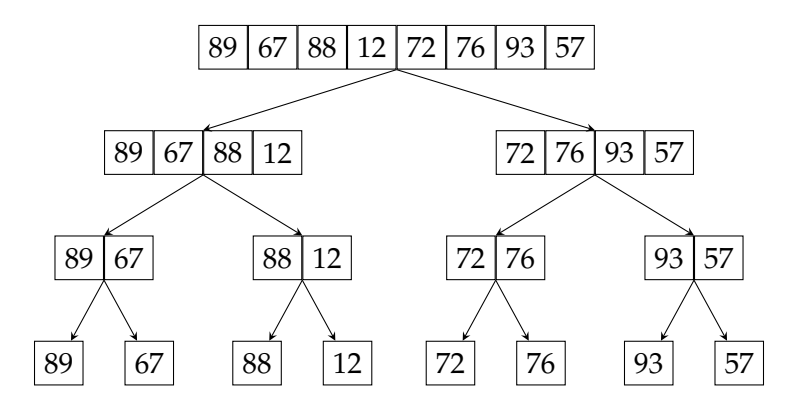

Merge sort demonstration – combine

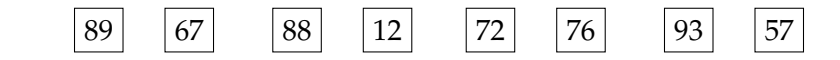

Merge sort demonstration – combine

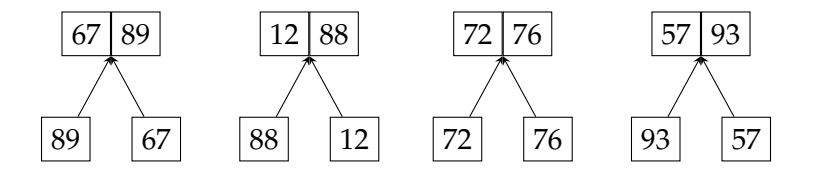

Merge sort

demonstration – combine

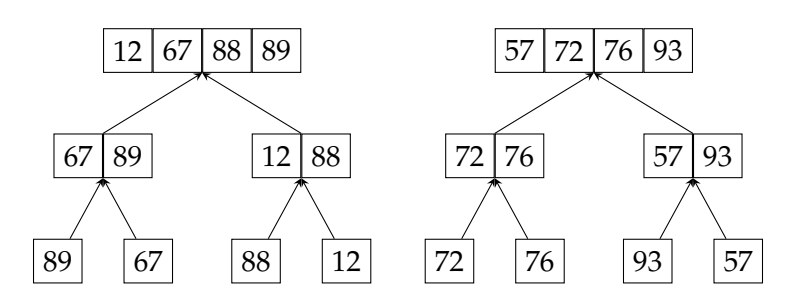

# Merge sort

demonstration – combine

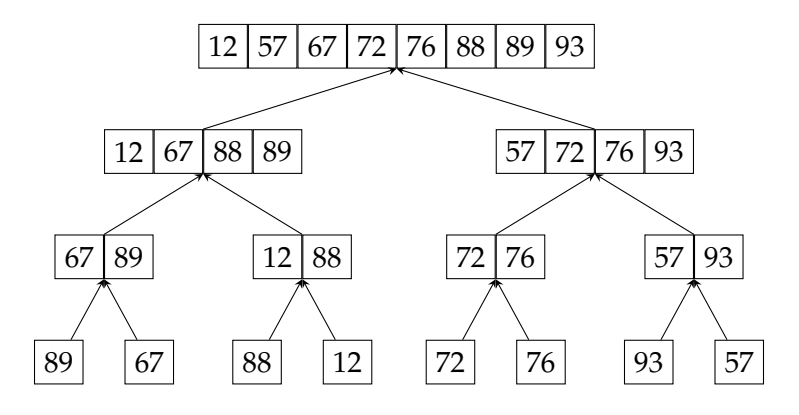

# Merging sequences

```
# s1, s2: sequences to be merged
# s: target sequence
i, j = 0, 0
n = len(s1) + len(s2)while i + j < n:
  if j == len(s2) or \setminusi < len(s1) and sl[i] < sl[j]:s[i+j] = s1[i]i += 1
  else:
   s[i+j] = s2[j]j \neq 1
```
- *•* Keep two indices on both sequences, starting from the beginning
- *•* Pick the smallest, place it in the target sequence
- *•* The algorithm requires O(n) steps to complete

# Complexity of the merge sort

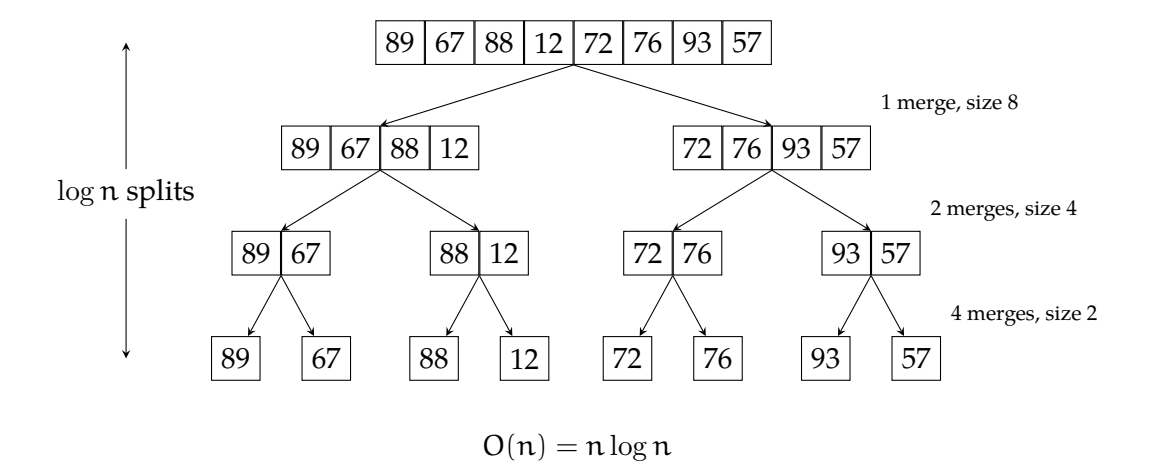

# Merge sort

the implementation

**def** merge\_sort(s):  $n = len(s)$ **if** n <= 1: **return** s1, s2 =  $s[:n//2]$ ,  $s[n//2:]$ merge\_sort(s1) merge\_sort(s2) merge(s1, s2, s)

- *•* Once we have merge(), the rest is trivial:
	- **–** Split the array into two
	- **–** Recursively sort both sides
	- **–** Stop when the input is length 1

### Merge sort: summary

- *•* Straightforward application of divide-and-conquer
- *•* Worst case O(n log n) complexity (best/average cases are the same)
- *•* Merge sort is not in-place: requires O(n) additional space
- *•* It is particularly useful for settings with low random-access memory, or sequential access
- *•* Merge sort is stable
- *•* It is a well studied algorithm, there are many variants (in-place, non-recursive)

# A short divergence to complexity

the difference between  $O(n^2)$  and n log n

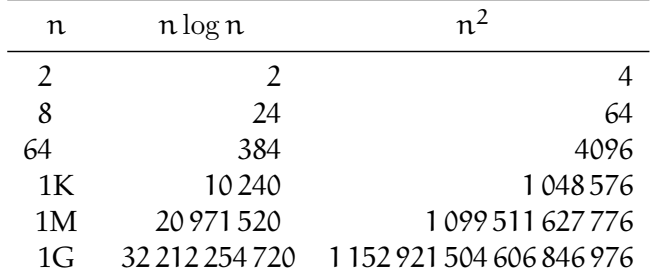

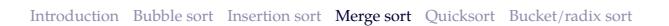

# A short divergence to complexity

the difference between  $O(n^2)$  and n log n

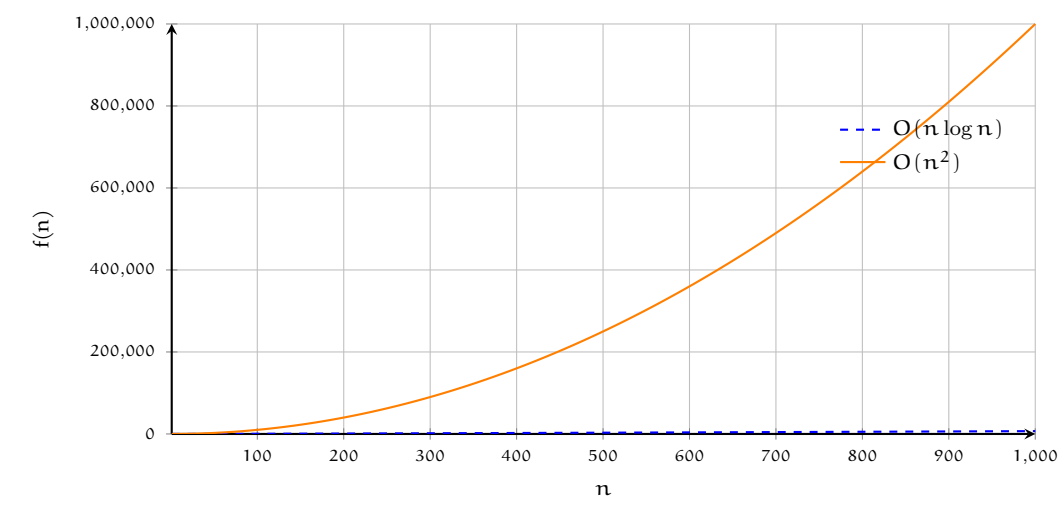

#### Quicksort introduction

- *•* Quicksort is another popular divide-and-conquer sorting algorithm
- *•* The main difference from the merge sort is that big the part of the work is done before splitting
- Its worse time complexity is  $O(n^2)$ , but in practice it performs better than merge sort on average
- *•* General idea: pick a pivot p, and divide the sequence into three parts as
	- L smaller than a particular element p
	- G larger than a particular element p
	- E equal to a particular element p
- *•* sort L and G recursively
- *•* combination is simple concatenation

# Quicksort

demonstration – divide

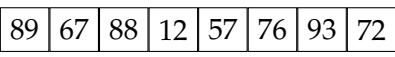

- *•* Pick a pivot
- *•* Recursively call quicksort twice
	- L for items less than the pivot
	- G for items greater than the pivot
- *•* O(n) operations

# Quicksort

demonstration – divide

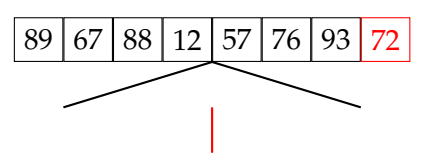

- *•* Pick a pivot
- *•* Recursively call quicksort twice
	- L for items less than the pivot
	- G for items greater than the pivot
- *•* O(n) operations

# Quicksort

demonstration – divide

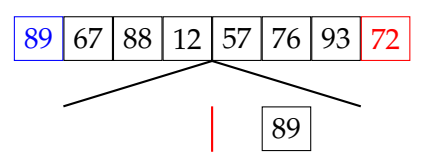

- *•* Pick a pivot
- *•* Recursively call quicksort twice
	- L for items less than the pivot
	- G for items greater than the pivot
- *•* O(n) operations

# Quicksort

demonstration – divide

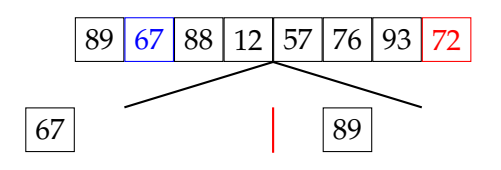

- *•* Pick a pivot
- *•* Recursively call quicksort twice
	- L for items less than the pivot
	- G for items greater than the pivot
- *•* O(n) operations

# Quicksort

demonstration – divide

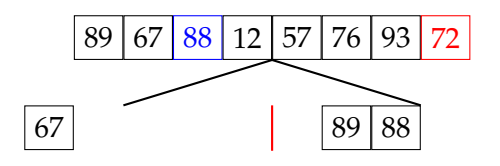

- *•* Pick a pivot
- *•* Recursively call quicksort twice
	- L for items less than the pivot
	- G for items greater than the pivot
- *•* O(n) operations

# Quicksort

demonstration – divide

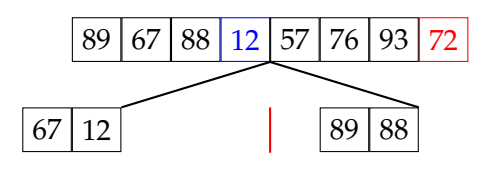

- *•* Pick a pivot
- *•* Recursively call quicksort twice
	- L for items less than the pivot
	- G for items greater than the pivot
- *•* O(n) operations

# Quicksort

demonstration – divide

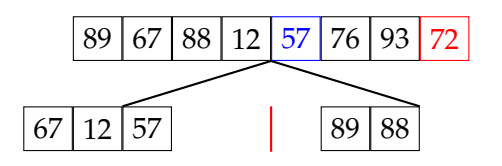

- *•* Pick a pivot
- *•* Recursively call quicksort twice
	- L for items less than the pivot
	- G for items greater than the pivot
- *•* O(n) operations

# Quicksort

demonstration – divide

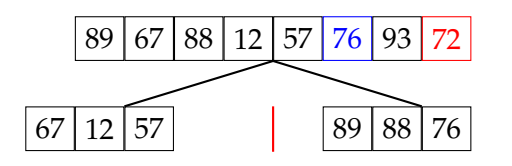

- *•* Pick a pivot
- *•* Recursively call quicksort twice
	- L for items less than the pivot
	- G for items greater than the pivot
- *•* O(n) operations

# Quicksort

demonstration – divide

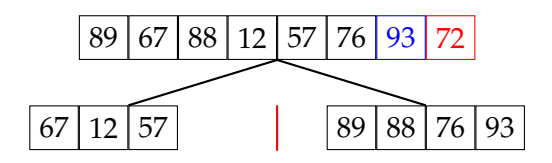

- *•* Pick a pivot
- *•* Recursively call quicksort twice
	- L for items less than the pivot
	- G for items greater than the pivot
- *•* O(n) operations

# Quicksort

demonstration – divide

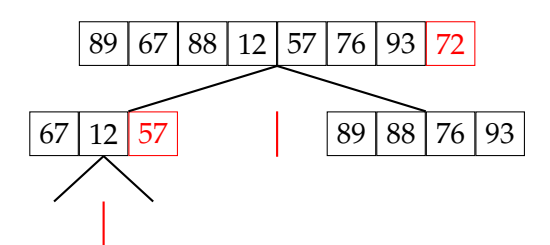

- *•* Pick a pivot
- *•* Recursively call quicksort twice
	- L for items less than the pivot
	- G for items greater than the pivot
- *•* O(n) operations

# Quicksort

demonstration – divide

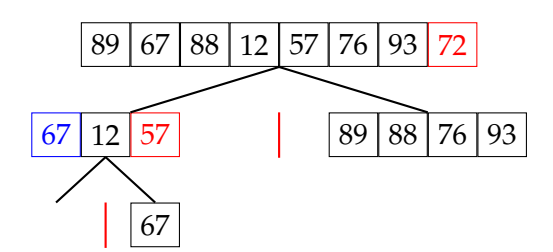

- *•* Pick a pivot
- *•* Recursively call quicksort twice
	- L for items less than the pivot
	- G for items greater than the pivot
- *•* O(n) operations

### Quicksort

demonstration – divide

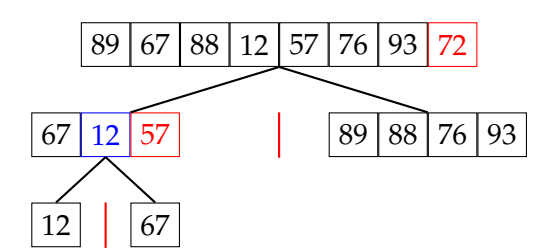

- *•* Pick a pivot
- *•* Recursively call quicksort twice
	- L for items less than the pivot
	- G for items greater than the pivot
- *•* O(n) operations

### Quicksort

demonstration – divide

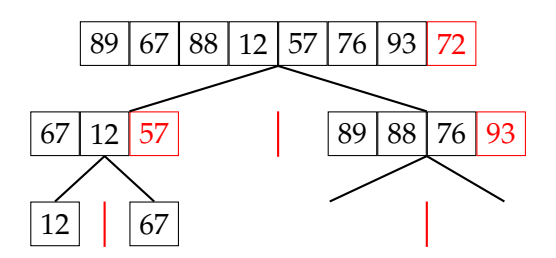

- *•* Pick a pivot
- *•* Recursively call quicksort twice
	- L for items less than the pivot
	- G for items greater than the pivot
- *•* O(n) operations
### Quicksort

demonstration – divide

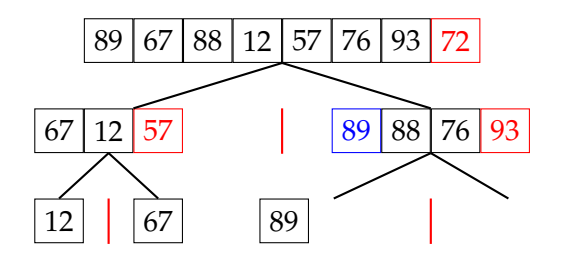

- *•* Pick a pivot
- *•* Recursively call quicksort twice
	- L for items less than the pivot
	- G for items greater than the pivot
- *•* O(n) operations

### Quicksort

demonstration – divide

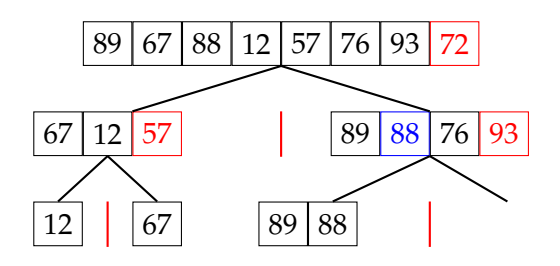

- *•* Pick a pivot
- *•* Recursively call quicksort twice
	- L for items less than the pivot
	- G for items greater than the pivot
- *•* O(n) operations

### Quicksort

demonstration – divide

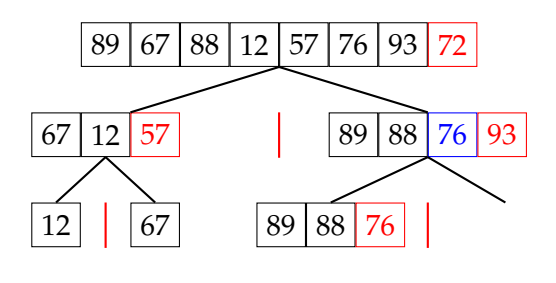

- *•* Pick a pivot
- *•* Recursively call quicksort twice
	- L for items less than the pivot
	- G for items greater than the pivot
- *•* O(n) operations

## Quicksort

demonstration – divide

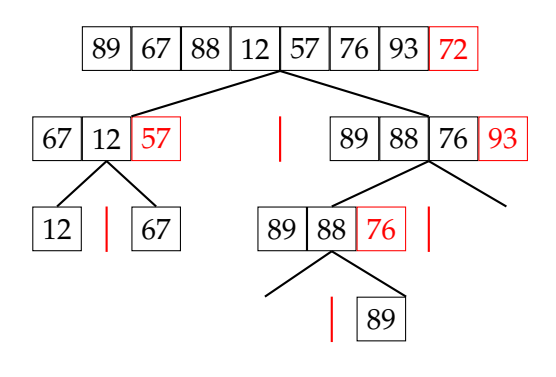

- *•* Pick a pivot
- *•* Recursively call quicksort twice
	- L for items less than the pivot
	- G for items greater than the pivot
- *•* O(n) operations

## Quicksort

demonstration – divide

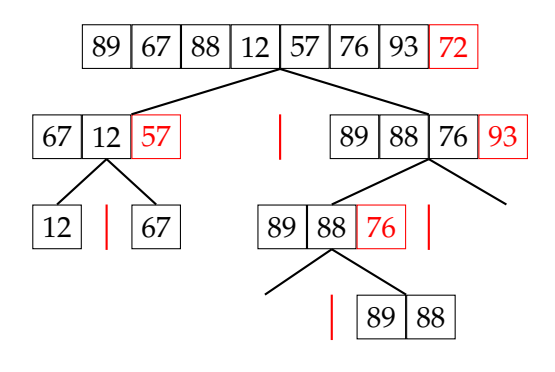

- *•* Pick a pivot
- *•* Recursively call quicksort twice
	- L for items less than the pivot
	- G for items greater than the pivot
- *•* O(n) operations

## Quicksort

demonstration – divide

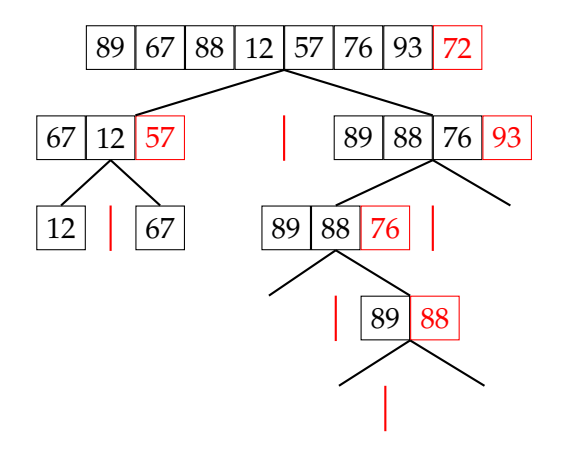

- *•* Pick a pivot
- *•* Recursively call quicksort twice
	- L for items less than the pivot
	- G for items greater than the pivot
- *•* O(n) operations

## Quicksort

demonstration – divide

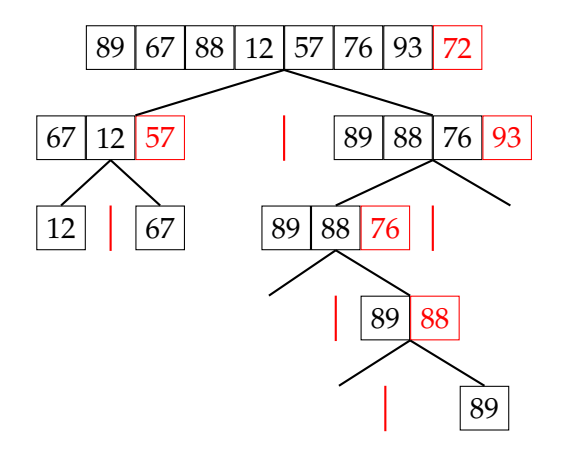

- *•* Pick a pivot
- *•* Recursively call quicksort twice
	- L for items less than the pivot
	- G for items greater than the pivot
- *•* O(n) operations

## Quicksort

demonstration – combine

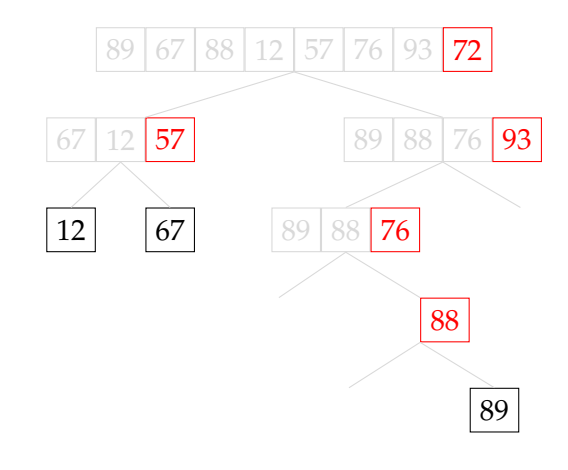

- *•* Simply concatenate
	- L the sorted items less than p
	- $E$  items equal to  $p$
	- G the sorted items greater than p
- *•* No need for O(n) merging

## Quicksort

demonstration – combine

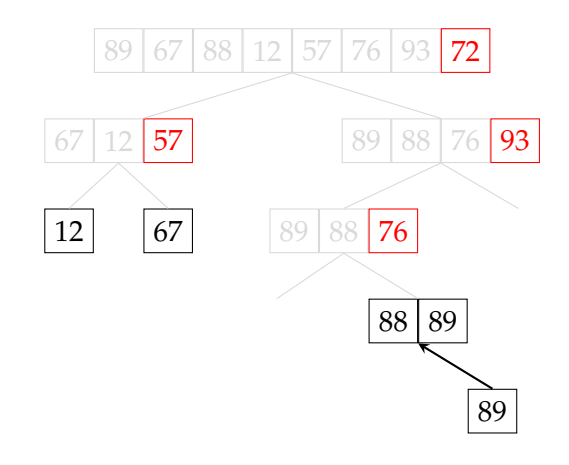

- *•* Simply concatenate
	- L the sorted items less than p
	- $E$  items equal to  $p$
	- G the sorted items greater than p
- *•* No need for O(n) merging

## Quicksort

demonstration – combine

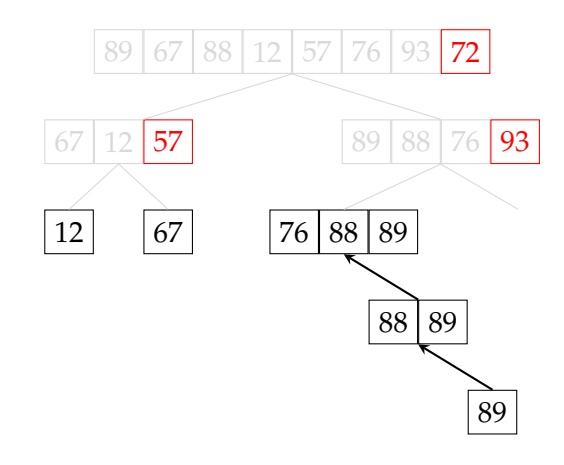

- *•* Simply concatenate
	- L the sorted items less than p
	- $E$  items equal to  $p$
	- G the sorted items greater than p
- *•* No need for O(n) merging

## Quicksort

demonstration – combine

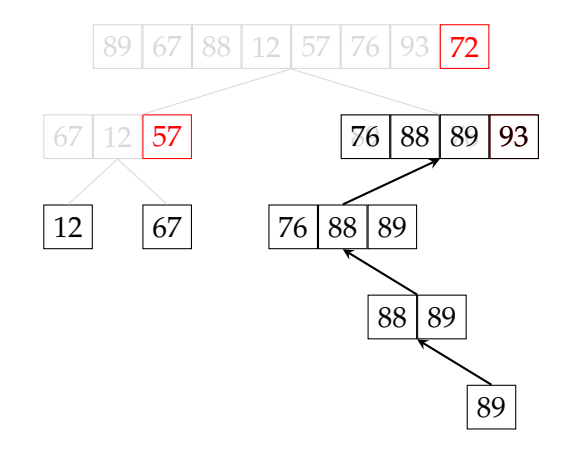

- *•* Simply concatenate
	- L the sorted items less than p
	- $E$  items equal to  $p$
	- G the sorted items greater than p
- *•* No need for O(n) merging

## Quicksort

demonstration – combine

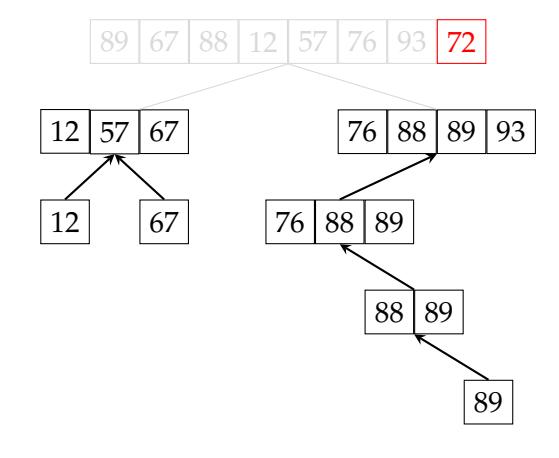

- *•* Simply concatenate
	- L the sorted items less than p
	- $E$  items equal to  $p$
	- G the sorted items greater than p
- *•* No need for O(n) merging

## Quicksort

demonstration – combine

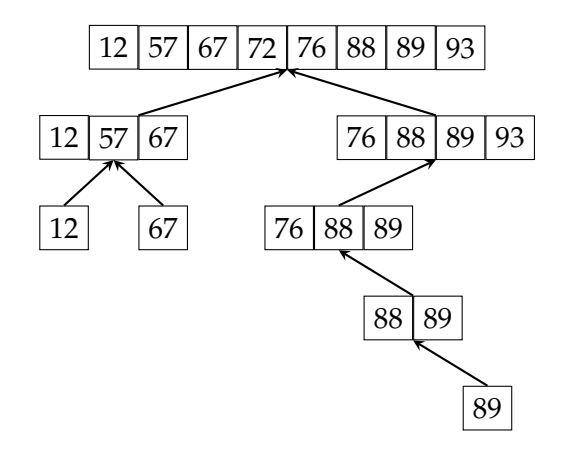

- *•* Simply concatenate
	- L the sorted items less than p
	- $E$  items equal to  $p$
	- G the sorted items greater than p
- *•* No need for O(n) merging

## Quicksort

Python three-liner implementation

```
def qsort(seq):
if len(seq <= 1): return seq
return qsort([x for x in seq if x < seq[-1]])\ \# < p+ \left[x \text{ for } x \text{ in } \text{seq if } x == \text{ seq}[-1]\right] \setminus \# = p+ qsort([x for x in seq if x > seq[-1]]) # > p
```
- *•* Practical implementations are not very different
- *•* Common improvements include
	- **–** in-place sorting
	- **–** selecting the pivot more carefully

## Quicksort

analysis

- *•* Similar to the merge sort, quicksort performs O(n) operations at each level in recursion
- *•* The overall complexity is proportional to n *×* ℓ, where  $\ell$  is depth of the tree
- *•* The recursion tree of merge sort is balanced, so depth is log n.
- *•* For quicksort, we do not have a balanced-tree guarantee
- *•* In the worst case, the depth of the tree can be n, resulting in  $O(n^2)$  complexity

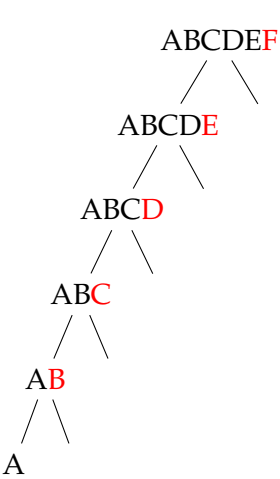

### Quicksort

average-case complexity and preventing the worst case

- *•* Worst case of the quicksort is when the input sequence is sorted
- *•* If the input sequence is (approximately) random, the *expected* number of elements in each divide is n/2
- *•* To reduce the probability of worst case, *randomized* quicksort picks the pivot randomly
- *•* Best case happens if we pick the *median* of the sequence as the pivot, but finding median already requires  $O(n \log n)$  (or  $O(n)$ , but not very practical)
- *•* A common approach is picking three values (tyipcally first, middle and last) from the sequence, and selecting the 'median of three' as the pivot

Quicksort summary

- Complexity:  $O(n \log n)$  average,  $O(n^2)$  worst
- Despite its worst-case  $O(n^2)$  complexity, quicksort is faster than merge sort on average (in practice)
- *•* The algorithm can easily be implemented in-place (in-place version is more common)
- *•* Quicksort is not stable
- *•* Quicksort is one of the most-studied algorithms: there are many variants, its properties are well known

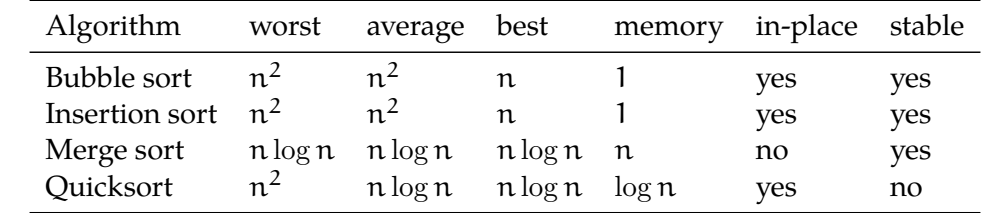

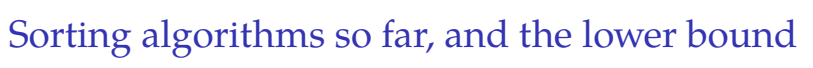

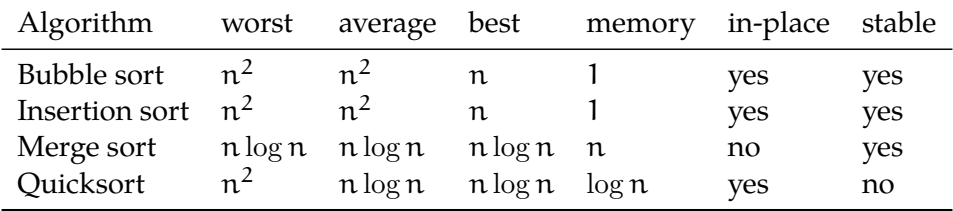

*•* Can we do better than O(n log n)?

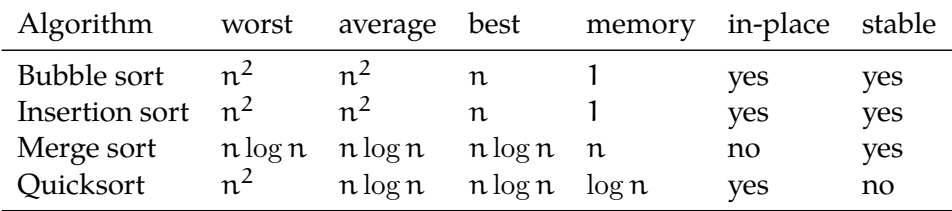

- *•* Can we do better than O(n log n)?
- *•* If our sorting algorithms requires comparing individual elements, the answer turns out to be 'no'

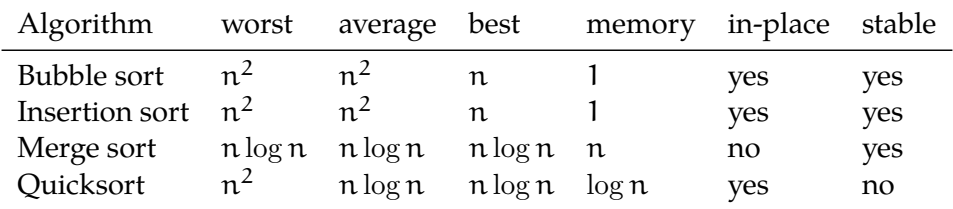

- *•* Can we do better than O(n log n)?
- *•* If our sorting algorithms requires comparing individual elements, the answer turns out to be 'no'
- *•* Lower bound of worst-case sorting is Ω(n log n)

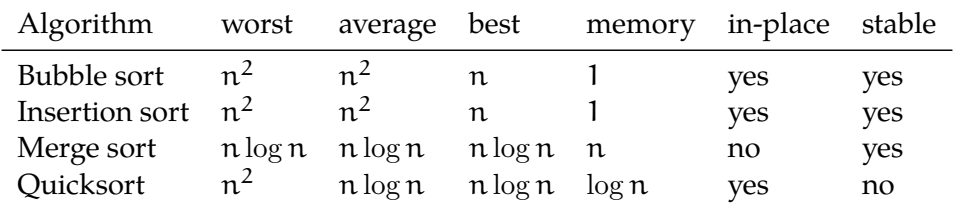

- *•* Can we do better than O(n log n)?
- *•* If our sorting algorithms requires comparing individual elements, the answer turns out to be 'no'
- *•* Lower bound of worst-case sorting is Ω(n log n)
- *•* In some special cases, linear-time complexity can be possible

Bucket sort introduction

- *•* Bucket sort puts elements of the input into a pre-defined number of ordered 'buckets'
- *•* Elements in each bucket is sorted (typically using insertion sort)
- *•* We can than retrieve the sorted elements by visiting each bucket
- *•* The bucket sort *does not compare elements* to each other when deciding which bucket to place them
- *•* In special cases, this results in O(n) worst-case complexity

### Bucket sort

demonstration

# 89 67 88 12 57 76 93 72 64 53 89 54 43 92 47 21 4

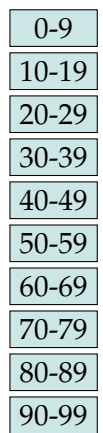

### Bucket sort

demonstration

# 89 67 88 12 57 76 93 72 64 53 89 54 43 92 47 21 4

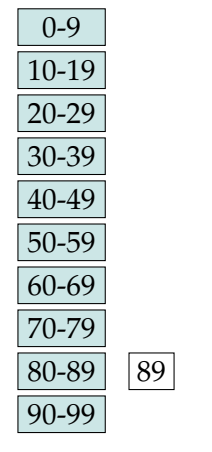

### Bucket sort

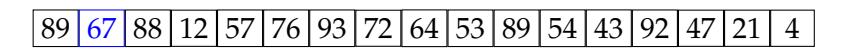

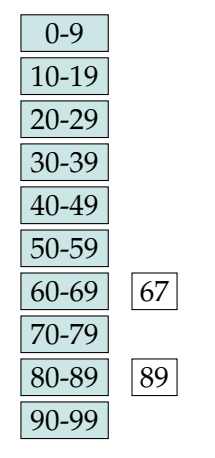

### Bucket sort

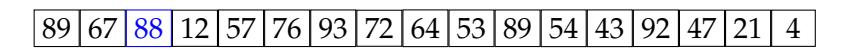

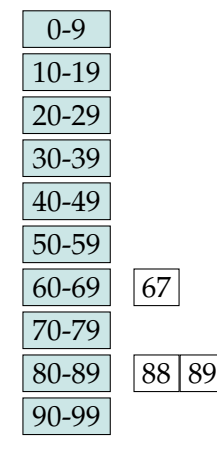

### Bucket sort

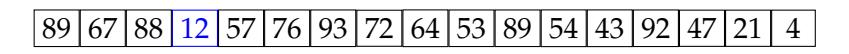

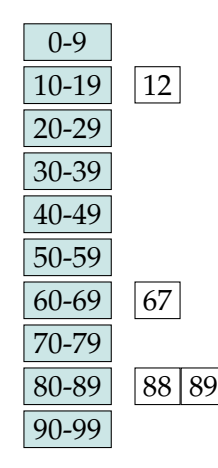

### Bucket sort

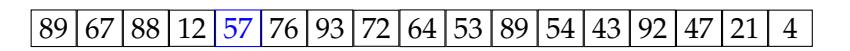

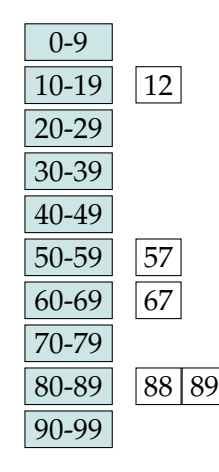

### Bucket sort

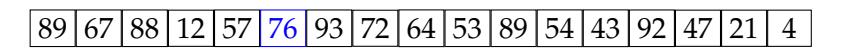

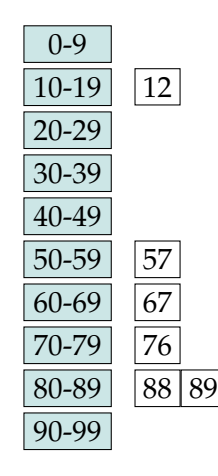

### Bucket sort

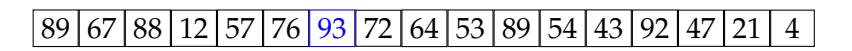

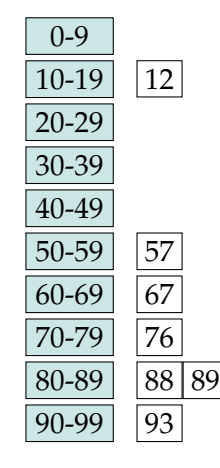

### Bucket sort

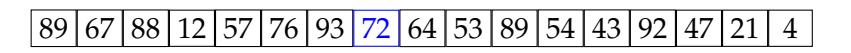

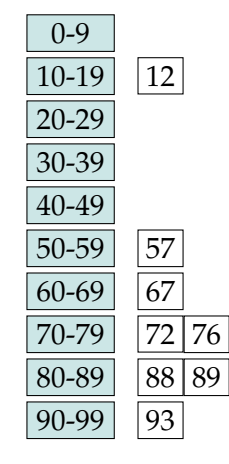

### Bucket sort

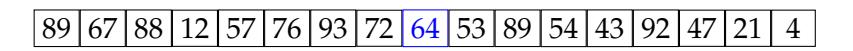

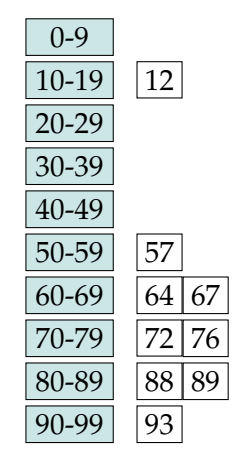

### Bucket sort

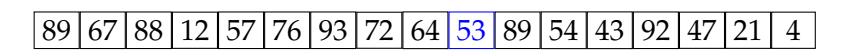

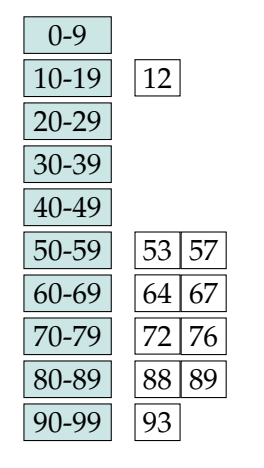

### Bucket sort

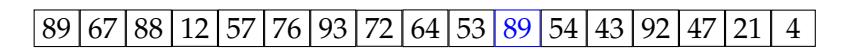

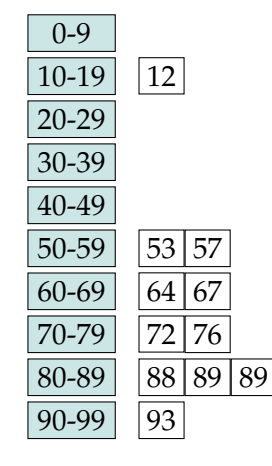

### Bucket sort

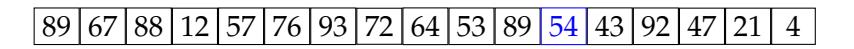

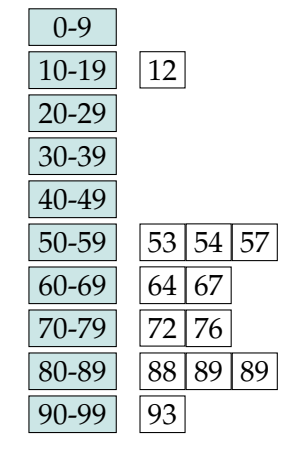
# Bucket sort

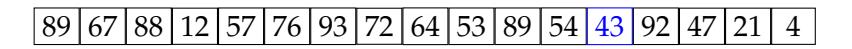

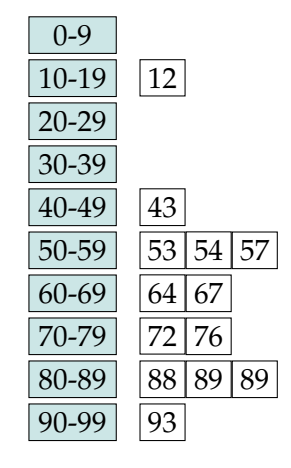

# Bucket sort

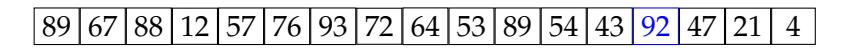

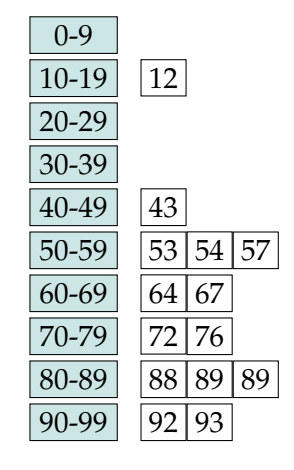

# Bucket sort

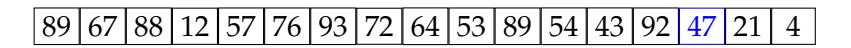

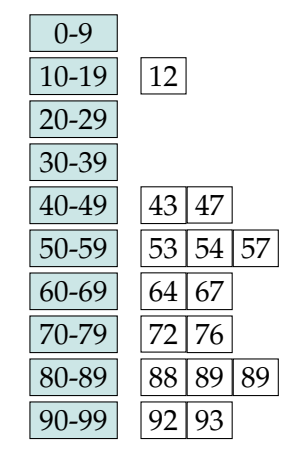

# Bucket sort

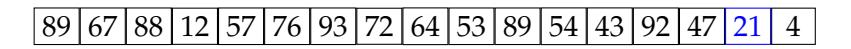

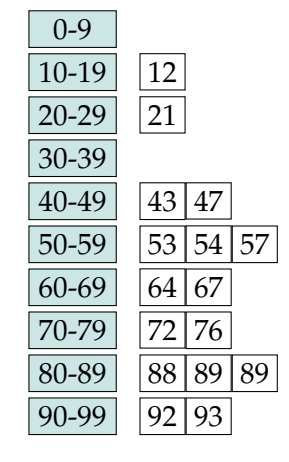

# Bucket sort

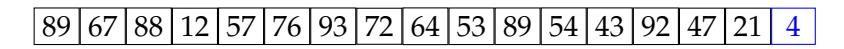

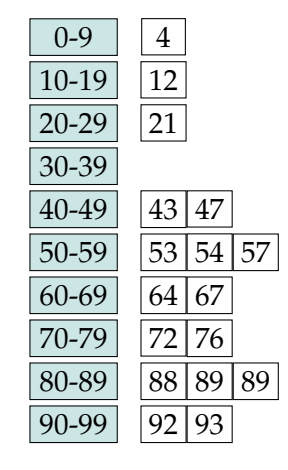

#### Bucket sort

demonstration

# 89 67 88 12 57 76 93 72 64 53 89 54 43 92 47 21 4

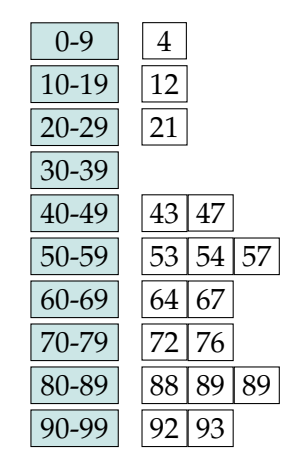

- *•* While placing the elements into the buckets, no comparisons between the keys
- Inside the buckets worst-case  $O(n^2)$  (insertion sort)
- *•* What if we had as many buckets as the keys?

#### Bucket sort

demonstration

# 89 67 88 12 57 76 93 72 64 53 89 54 43 92 47 21 4

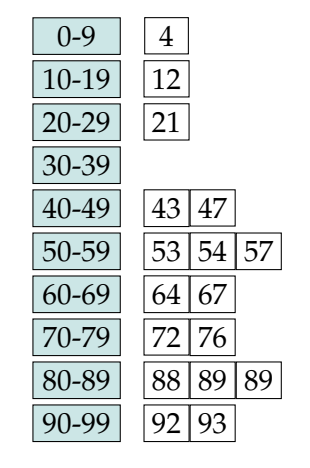

- *•* While placing the elements into the buckets, no comparisons between the keys
- Inside the buckets worst-case  $O(n^2)$  (insertion sort)
- *•* What if we had as many buckets as the keys?
	- **–** n insertion operations
	- **–** n retrieval operations
	- **–** O(n) sorting time

Radix sort

- *•* In a large number of cases, we want to sort objects with multiple keys
- *•* In such cases, we define the order of key pairs as  $(k_1, l_1) < (k_2, l_2)$  if  $k_1 < k_2$ , or  $k_1 = k_2$  and  $l_1 < l_2$
- *•* This definition can be generalized to key tuples of any length
- *•* This ordering is known as *lexicographic* or dictionary order
- *•* Radix sort is the name for the technique that uses multiple stable bucket sorts for this purpose

# Summary

- *•* Sorting is an important and well-studied computational problem
- *•* Most sorting algorithms/applications used in practice are highly optimized, often based on multiple basic algorithms
- Naive sorting algorithms run in  $O(n^2)$  time
- *•* Lower bound on worst-case sorting time is Ω(n log n), divide-and-conquer algorithms achieve this
- *•* Reading: Goodrich, Tamassia, and Goldwasser (2013, chapter 12)
- *•* And a fun way to see sorting in action: https://www.youtube.com/user/AlgoRythmics

#### Next:

- *•* Trees
- *•* Reading: Goodrich, Tamassia, and Goldwasser (2013, chapter 8)

# Acknowledgments, credits, references

*•* Some of the slides are based on the previous year's course by Corina Dima.

Goodrich, Michael T., Roberto Tamassia, and Michael H. Goldwasser (2013). 量 *Data Structures and Algorithms in Python*. John Wiley & Sons, Incorporated. ISBN: 9781118476734.

blank